# DRAFT

# CalSAWS

California Statewide Automated Welfare System

# **Design Document**

CA-215675 DDID 2328 FDS: GA GR Phase 1 - Two party check Changes for C-IV and LA counties

# Calsaws

| DOCUMENT APPROVAL HISTORY |             |  |  |
|---------------------------|-------------|--|--|
| Prepared By               | Deron Schab |  |  |
| Reviewed By               |             |  |  |

| DATE       | DOCUMENT<br>VERSION | REVISION DESCRIPTION                         | AUTHOR      |
|------------|---------------------|----------------------------------------------|-------------|
| 8/7/2020   | 1.0                 | Initial Revision                             | Deron Schab |
| 9/14/2020  | 1.1                 | Updated based on Peer Review                 | Deron Schab |
| 9/23/2020  | 1.2                 | Adding and/or/for flag logic                 | Deron Schab |
| 10/9/2020  | 1.3                 | Adding changes from Design Review            | Deron Schab |
| 10/13/2020 | 1.4                 | Adding Changes from Design Review with Leads | Deron Schab |
|            |                     |                                              |             |
|            |                     |                                              |             |
|            |                     |                                              |             |
|            |                     |                                              |             |

# Table of Contents

| 1 | Ove  | erview                                                               | . 6 |
|---|------|----------------------------------------------------------------------|-----|
|   | 1.1  | Current Design                                                       | . 6 |
|   | 1.2  | Requests                                                             | . 6 |
|   | 1.3  | Overview of Recommendations                                          | . 7 |
|   | 1.4  | Assumptions                                                          | . 8 |
| 2 | Rec  | commendations                                                        | . 8 |
|   | 2.1  | Add ability to specify word to use before Secondary Payee            | . 8 |
|   | 2.1. | 1 Overview                                                           | . 8 |
|   | 2.1. | 2 Description of Changes                                             | . 9 |
|   | 2.1. | 3 Page Mockups                                                       | . 9 |
|   | 2.2  | Add database columns to track the word to use between payees         | 10  |
|   | 2.2. | 1 Overview                                                           | 10  |
|   | 2.2. | 2 Description of Changes                                             | 10  |
|   | 2.3  | Update Issuance Batch                                                | 11  |
|   | 2.3. | 1 Overview                                                           | 11  |
|   | 2.3. | 2 Description of Changes                                             | 11  |
|   | 2.3. | 3 Execution Frequency                                                | 12  |
|   | 2.3. | 4 Key Scheduling Dependencies                                        | 12  |
|   | 2.3. | •                                                                    |     |
|   | 2.3. | 6 Data Volume/Performance                                            | 12  |
|   | 2.3. | 7 Failure Procedure/Operational Instructions                         | 12  |
|   | 2.4  | Update Issuance Detail page                                          | 13  |
|   | 2.4. | 1 Overview                                                           | 13  |
|   | 2.4. | 2 Description of Changes                                             | 13  |
|   | 2.4. | 3 Page Mockup                                                        | 13  |
|   | 2.4. | 4 Page Location                                                      | 13  |
|   | 2.4. | 5 Security Updated                                                   | 13  |
|   | 2.4. | 6 Page Mapping                                                       | 13  |
|   | 2.4. | 7 Page Usage/Data Volume Impacts                                     | 13  |
|   | 2.5  | Add Secondary Payee Name fields to the Warrant Print interface files | 14  |
|   | 2.5. | 1 Overview                                                           | 14  |
|   | 2.5. | 2 Description of Changes                                             | 14  |

| 2.6  | Ad              | d Secondary Payee Name fields to the Auditor Controller interface files . | 15 |
|------|-----------------|---------------------------------------------------------------------------|----|
| 2.6  | 5.1             | Overview                                                                  | 15 |
| 2.6  | 6.2 De          | escription of Changes                                                     | 15 |
| 2.7  | Мо              | dify Warrant Print batch jobs                                             | 16 |
| 2.7  | <b>7</b> .1     | Overview                                                                  | 16 |
| 2.7  | 7.2             | Description of Changes                                                    | 16 |
| 2.7  | 7.3             | Update Batch Properties for the Outbound FTP Batch Job                    | 17 |
| 2.7  | <sup>7</sup> .4 | Execution Frequency                                                       | 17 |
| 2.7  | 7.5             | Key Scheduling Dependencies                                               | 18 |
| 2.7  | 7.6             | Counties Impacted                                                         | 18 |
| 2.7  | 7.7             | Data Volume/Performance                                                   | 18 |
| 2.7  | 7.8             | Failure Procedure/Operational Instructions                                | 18 |
| 2.8  | Мо              | dify Auditor Controller batch jobs                                        | 18 |
| 2.8  | 3.1             | Overview                                                                  | 18 |
| 2.8  | 3.2             | Description of Changes                                                    | 18 |
| 2.8  | 3.3             | Execution Frequency                                                       | 19 |
| 2.8  | 3.4             | Key Scheduling Dependencies                                               | 19 |
| 2.8  | 3.5             | Counties Impacted                                                         | 19 |
| 2.8  | 3.6             | Data Volume/Performance                                                   | 19 |
| 2.8  | 3.7             | Failure Procedure/Operational Instructions                                | 19 |
| 2.9  | Мо              | dify eCAPS Special Warrant Request Writer Daily and Monthly jobs          | 19 |
| 2.9  | P.1             | Overview                                                                  | 19 |
| 2.9  | 2.2             | Description of Changes.                                                   | 20 |
| 2.9  | 9.3             | Execution Frequency                                                       | 20 |
| 2.9  | 9.4             | Key Scheduling Dependencies                                               | 20 |
| 2.9  | 9.5             | Counties Impacted                                                         | 20 |
| 2.9  | 9.6             | Data Volume/Performance                                                   | 20 |
| 2.9  | P.7             | Failure Procedure/Operational Instructions                                | 20 |
| 2.10 | Мо              | dify Positive Pay Interfaces                                              | 21 |
| 2.1  | 0.1             | Overview                                                                  | 21 |
| 2.1  | 0.2             | Request new Positive Pay interface from the Counties                      | 21 |
| 2.1  | 0.3             | Modify Positive Pay interface file definition                             | 21 |
| 2.1  | 0.4 \           | Nodify Positive Pay Writer batch jobs (POxxF107)                          | 21 |
| 2.1  | 0.5             | Execution Frequency                                                       | 21 |
| 2.1  | 0.6             | Key Scheduling Dependencies                                               | 21 |

|    | 2.10.7   | Counties Impacted                              | 2  |
|----|----------|------------------------------------------------|----|
|    | 2.10.8   | Data Volume/Performance                        | 2  |
|    | 2.10.9   | Failure Procedure/Operational Instructions     | 22 |
| 2. | 11 Ad    | d a system flag to disable GA/GR functionality | 22 |
|    | 2.11.1 C | )verview                                       | 22 |
|    | 2.11.2   | Description of Changes                         | 22 |
| 3  | Require  | ments                                          | 23 |
| 3. | 1 Mig    | gration Requirements                           | 23 |
|    |          |                                                |    |

#### 1 OVERVIEW

This SCR will update the system to issue two-party checks for Los Angeles and C-IV Counties in CalSAWS.

# 1.1 Current Design

The nightly and monthly batch processes send a Warrant Print file to Standard Warrant Print counties that contains information the counties require to create and print a warrant. This information includes Payee name and address, along with the benefit amount. An Auditor Controller file is also sent to counties that contains issuance claiming information, including Warrant payment information.

Certain counties receive a Positive Pay file, that includes warrant payee and amount information. The counties then send the file to their respective bank prior to the warrant being cashed, to allow the bank to ensure the warrant is being cashed by the correct payee or payees for the correct amount. The bank specified format of the Positive Pay file is unique for each bank, and any changes to the file format must be coordinated by each county with their respective bank.

# 1.2 Requests

Add the ability for the worker to specify whether the word "and", "or" or "for" will be printed on a warrant between the Payee, and the Secondary Payee names. This ability should be added on the Administrative Detail Page when the Secondary Payee Administrative Role is selected. This ability should also be added to the Foster Care Resource Detail page to specify whether the word "and", "or" or "for" will be printed on a warrant between the Payee Name and the Secondary Payee.

Update the Warrant Print and Auditor Controller interface files, and associated writer batch jobs to include Secondary Payee name to allow the counties to add the secondary payee name when printing a warrant. The Secondary Payee name will only be populated for issuances created from an EDBC authorization. Additionally, the word "and", "or" or "for" to be used between the Primary and Secondary payee names will be added to the Warrant Print files.

Update the Positive Pay interface files and associated writer batch jobs to include Secondary Payee name information, including whether to use the word "and", "or" or "for" between the Primary and Secondary payee names. The Positive Pay interface file specifications are defined by each county's bank and is provided to CalSAWS by the county receiving the Positive Pay file.

#### 1.3 Overview of Recommendations

- Add a mandatory "Use Between Payees" drop-down menu to the Administrative Role Detail page that requires the user to select whether the word "and", "or", or "for" will be written between the Payee and the Secondary Payee on a warrant. This menu will only be visible when the "Secondary Payee" item is selected from the Administrative Role drop-down menu.
- Add a "Use Between Payees" drop-down menu to the Foster Care Resource
  Detail page that requires the user to select whether the word "and", "or", or "for"
  will be written between the Payee and the Secondary on a warrant. This field
  will be mandatory if the Secondary Payee field has been populated. A
  Validation message will be displayed if the Secondary Payee field has been
  populated but the Use Between Payees value has not been selected.
- Add database columns to store the work between Payee names in the PGM\_ADMIN, ORG, and Issuance tables
- Update the Issuance Batch Jobs to populate the Secondary Payee information in the Issuance record
- Update the Issuance Detail page to display the "Use Between Payees" value in the Payee Information section
- Add the Secondary Payee name fields to the Warrant Print interface file specifications.
- Add the Secondary Payee name fields to the Auditor Controller interface file specifications.
- Add logic in the Warrant Print batch jobs to populate the Secondary Payee name information in the Warrant Print interface file.
- Add logic to the Auditor Controller batch jobs to populate the Secondary Payee name information in the Auditor Controller interface file.
- Modify the eCAPS SWR batch jobs to populate the ALIAS\_NM field in the Vendor Header Record of the eCAPS SWR interface file with the secondary payee name, and the selected Use Between Payees value.
- Modify the Positive Pay batch logic to populate the Secondary Payee name information in the Positive Pay interface file based upon the bank specified interface file format.

 Add logic to determine if the new functionality to include Secondary Payee information should be enabled based on the system flag to enable Two-Party warrant functionality

# 1.4 Assumptions

- 1. C-IV Counties that use county specific interface files (Merced, Riverside, San Bernardino, and Stanislaus) will opt into this functionality.
- 2. Los Angeles County will opt into this functionality.
- 3. Two-party payee functionality for Local Warrant Print and Rush Warrants for C-IV counties that choose to use the secondary payee name on the warrant will be modified by SCR 220022.
- 4. The truncation and concatenation logic used for the primary payee name fields will also be used for the secondary payee name fields.
- 5. For counties using the Positive Pay interface, the counties will provide the bank specified Interface file definition containing fields to support the secondary payee name information.
- 6. The changes to the Positive Pay interface will not have an impact on Los Angeles County.
- 7. It will be up to each county's business process to add the secondary payee as a responsible party for overpayments. If the System does not auto-suggest the secondary payee as a responsible party, the secondary payee can be added manually.
- 8. The functionality for this SCR will be enabled by a system flag that will turn on the functionality with the Two-Party Warrant flag.
- 9. For Foster Care, AAP, and Kin-GAP issuances, all 58 counties will use the Secondary Payee information included in the Resource Databank.
- 10. For C-IV County Direct Deposit issuances, only the Payee will be sent in the direct deposit interface file.

# 2 RECOMMENDATIONS

## 2.1 Add ability to specify word to use before Secondary Payee

#### 2.1.1 Overview

The Administrative Role Detail page captures administrative role information about for a case program, including specifying Payee status. The Foster Care Resource Detail page captures Foster Care Resource information including Payee Name and Secondary Payee. An additional data element will be added to each of these pages to indicate how the payee names are to be printed on a warrant when there are multiple payees.

# 2.1.2 Description of Changes

Add a mandatory "Use Between Payees" drop-down menu to the Administrative Role Detail page that requires the user to select whether the word "and", "or", or "for" will be written between the Payee and the Secondary Payee on a warrant. This menu will only be visible when the "Secondary Payee" item is selected from the Administrative Role drop-down menu.

Add a "Use Between Payees" drop-down menu to the Foster Care Resource Detail page that requires the user to select whether the word "and", "or", or "for" will be written between the Payee and the Secondary Payee on a warrant. This field will be mandatory if the Secondary Payee field has been populated. A Validation message will be displayed if the Secondary Payee field has been populated but the Use Between Payees value has not been selected.

Change the "Alias" field label on the Foster Care Resource Detail page to "Secondary Payee". The new "Secondary Payee" label is a more accurate description of this field.

Remove the "Secondary Payee" option on the Administrative Role Detail page for the AAP and Kin-Gap programs. For the AAP and Kin-Gap programs, the Secondary Payee will be set on the Foster Care Resource Detail page.

# 2.1.3 Page Mockups

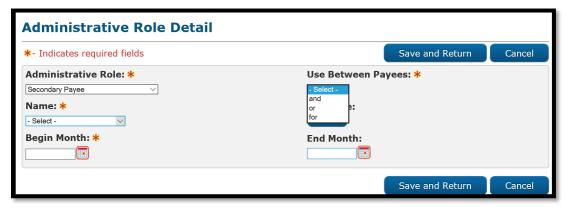

Figure 2.1.3.1 Administrative Role Detail page

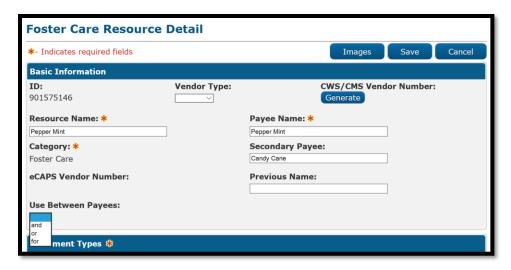

Figure 2.1.3.2 Foster Care Resource Detail page

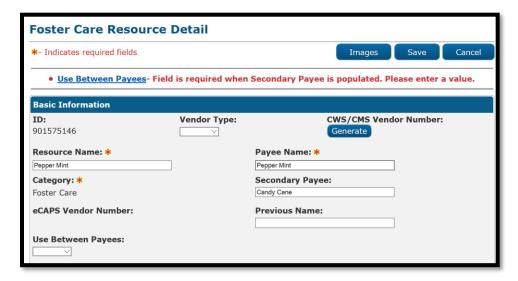

Figure 2.1.3.3 Foster Care Detail Page with Validation

# 2.2 Add database columns to track the word to use between payees

# 2.2.1 Overview

The word to be used ("and", "or" or "for") between a program Payee and the Secondary Payee will need to be stored in the database in the PGM\_ADMIN, ORG, and ISSUANCE database tables.

# 2.2.2 Description of Changes

A Database Change Request will be created to add a USE\_BETWEEN\_PAYEES column for each of the following database tables. Additionally, a Data Change

Request (DCR) will be created to populate the USE\_BETWEEN\_PAYEES value with "or" for existing Foster Care resources that have an existing Secondary Payee.

# 2.2.2.1 Add USE\_BETWEEN\_PAYEES to the PGM\_ADMIN table

Add a USE\_BETWEEN\_PAYEES column to the PGM\_ADMIN with the following properties

- Data Type VARCHAR2 (3)
- Can be Null
- No default value

# 2.2.2.2 Add USE\_BETWEEN\_PAYEES to the ORG table

Add a USE\_BETWEEN\_PAYEES column to ORG with the following properties

- Data Type VARCHAR2 (3)
- Can be Null
- Default value is 'or' for existing records with secondary payee names

# 2.2.2.3 Add USE\_BETWEEN\_PAYEES to ISSUANCE table

Add a USE\_BETWEEN\_PAYEES column to the ISSUNCE table with the following properties

- Data Type VARCHAR2 (3)
- Can be Null
- No default value

# 2.2.2.4 Insert "or" into USE\_BETWEEN\_PAYEES for existing Resources with Secondary Payees

Create a DCR to populate the USE\_BETWEEN\_PAYEES column of the ORG table with "or" for resources that currently have a secondary payee.

# 2.3 Update Issuance Batch

#### 2.3.1 Overview

The Issuance Batch jobs (PB00F400=PB00F499) pick up Authorization records created by the batch sweep jobs, and create issuance records in Ready for Issuance status.

# 2.3.2 Description of Changes

Update the Issuance Batch logic to add Secondary Payee name information to the Issuance record.

# 2.3.2.1 Update Issuance logic for Foster Care programs

For Foster Care programs (Foster Care, AAP, and Kin-GAP) where the Foster Care resource has a Secondary Payee, the issuance batch will populate the word to be used on warrants between the Payee and Secondary Payee in the ISSUANCE.USE\_BETWEEN\_PAYEES column with the value in the ORG.USE BETWEEN PAYEES column

# 2.3.2.2 Update Issuance logic for non-Foster Care programs

For non-Foster Care Program Warrant issuances where there is a Secondary Payee Administrative Role specified, the issuance batch will populate the secondary payee name information in the ISSUANCE Table for the person or resource indicated in the Secondary Payee Administrative Role as follows:

- If the Secondary Payee is a person use the FIRST\_NAME, MID\_NAME, LAST\_NAME and NAME\_SUFFIX in the PERS table to populate the SECONDARY\_PAYEE\_FIRST\_NAME, SECONDARY\_PAYEE\_MID\_NAME, SECONDARY\_PAYEE\_LAST\_NAME, AND SECONDARY\_PAYEE\_SUFFIX in the ISSUANCE table.
- If the Secondary Payee is a Resource use the SECONDARY\_PAYEE in the ORG table to populate the SECONDARY\_PAYEE\_FIRST\_NAME in the ISSUANCE table.
- Populate the USE\_BETWEEN\_PAYEES column in the ISSUANCE table with the USE\_BETWEEN\_PAYEES in the PGM\_ADMIN table.

#### 2.3.3 Execution Frequency

PB00F400-PB00F499 - Daily

#### 2.3.4 Key Scheduling Dependencies

There are no changes to the scheduling dependencies.

#### 2.3.5 Counties Impacted

Los Angeles and all C-IV Counties

#### 2.3.6 Data Volume/Performance

There is no change to Data Volume/Performance

# 2.3.7 Failure Procedure/Operational Instructions

The jobs can be resubmitted after setting the flag to use restart data has been set to true.

# 2.4 Update Issuance Detail page

#### 2.4.1 Overview

The Issuance Detail page displays Issuance information

# 2.4.2 Description of Changes

Add a "Use Between Payees" field to the Payee Information section of the Issuance Detail page. This field will be non-editable, and will only be displayed if there is a Secondary Payee name displayed on the page. This field will display the value in the USE\_BETWEEN\_PAYEES column of the ISSUANCE table.

# 2.4.3 Page Mockup

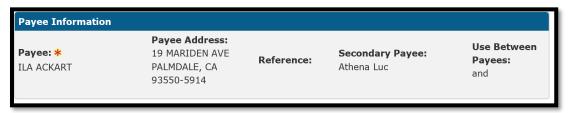

Figure 2.4.3.1 Issuance Detail page - Payee Information

# 2.4.4 Page Location

Global: Case InfoLocal: Case SummaryTask: Issuance History

# 2.4.5 Security Updated

N/A

# 2.4.6 Page Mapping

Add Page Mapping for "Use Between Payees" field

# 2.4.7 Page Usage/Data Volume Impacts

No additional page usage is expected from this update.

# 2.5 Add Secondary Payee Name fields to the Warrant Print interface files

#### 2.5.1 Overview

The Warrant Print interface file specification defines the fields in the files sent to the counties for printing warrants. The Secondary Payee name information, including the word "and", "or", or "for" to be used before the Secondary Payee name will be added to the Warrant Print Interface file specifications to allow the counties to add the Secondary Payee name to a warrant.

# 2.5.2 Description of Changes

Add the indicated fields for the following Warrant Print interface file specifications, with the indicated character length. Additionally, the detail record length must be increased to account for the new fields.

# 2.5.2.1 C-IV Migration County Warrant Print interface file

The following fields will be added to the C-IV Migration County Warrant Print interface definition file:

- a) SECONDARY\_PAYEE\_FIRST\_NAME (30 characters)
- b) SECONDARY\_PAYEE\_MID\_INITIAL (1 character)
- c) SECONDARY\_PAYEE\_LAST\_NAME (30 characters)
- d) SECONDARY\_PAYEE\_PREFIX (3 character)

#### 2.5.2.2 Merced Warrant Print interface file

The following fields will be added to the Merced Warrant Print interface definition file:

- a) SECONDARY\_PAYEE\_NAME (30 characters)
- b) SECONDARY\_PAYEE\_PREFIX (3 character)

#### 2.5.2.3 Riverside Warrant Print interface file

The following fields will be added to the Riverside Warrant Print interface definition file:

- a) SECONDARY\_PAYEE\_NAME (33 characters)
- b) SECONDARY\_PAYEE\_PREFIX (3 character)

#### 2.5.2.4 San Bernardino Warrant Print interface file:

San Bernardino County uses multiple Warrant Print interface file definitions. All file definitions currently containing a payee name will be updated. The

following fields will be added to the San Bernardino Warrant Print interface definition files:

- a) SECONDARY\_PAYEE\_FIRST\_NAME (30 characters)
- b) SECONDARY\_PAYEE\_MID\_NAME (1 character)
- c) SECONDARY\_PAYEE\_LAST\_NAME (30 characters)
- d) SECONDARY\_PAYEE\_SUFFIX (5 characters)
- e) SECONDARY\_PAYEE\_PREFIX (3 character)

# 2.5.2.5 Stanislaus County Warrant Print interface file

Stanislaus County uses multiple Warrant Print interface file definitions. All file definitions will be updated. The following fields will be added to the Stanislaus Warrant Print interface definition files:

- a) SECONDARY\_PAYEE\_FIRST\_NAME (30 characters)
- b) SECONDARY\_PAYEE\_LAST\_NAME (30 characters)
- c) SECONDARY\_PAYEE\_PREFIX (3 character)

# 2.6 Add Secondary Payee Name fields to the Auditor Controller interface files

#### 2.6.1 Overview

The Auditor Controller interface file specification defines the fields in the files sent to the counties determining benefit claiming information. The Secondary Payee name information, including the word to be used before the Secondary Payee name will be added to the Auditor Controller file.

# 2.6.2 Description of Changes

Add the indicated fields for the following Auditor Controller interface file specifications, with the indicated character length. Additionally, the detail record length must be increased to account for the new fields.

# 2.6.2.1 C-IV Migration County Auditor Controller interface file

The following fields will be added to the C-IV Migration County Auditor Controller interface definition file:

- a) SECONDARY\_PAYEE\_FIRST\_NAME (30 characters)
- b) SECONDARY\_PAYEE\_MID\_INITIAL (1 character)
- c) SECONDARY PAYEE LAST NAME (30 characters)
- d) SECONDARY\_PAYEE\_PREFIX (3 character)

# 2.6.2.2 Riverside County Oasis interface file

The following fields will be added to the Riverside County Oasis interface definition file:

- a) SECONDARY PAYEE FIRST NAME (30 characters)
- b) SECONDARY\_PAYEE\_MID\_INITIAL (1 character)
- c) SECONDARY\_PAYEE\_LAST\_NAME (30 characters)
- d) SECONDARY\_PAYEE\_PREFIX (3 character)

# 2.7 Modify Warrant Print batch jobs

#### 2.7.1 Overview

The outbound Daily and Monthly Warrant Print batch jobs create Warrant Print interface files that are sent to the counties to be used to create Warrants. The Warrant Print batch jobs will be modified to populate the Secondary Payee name information in the Warrant Print interface files based upon the Secondary Payee information in the system ISSUANCE table. Additionally, the word "and", "or", or "for" to be used between the payee names will be populated based upon information in the system in the PGM\_ADMIN table.

# 2.7.2 Description of Changes

Add logic to populate the indicated Secondary Payee name information in the Warrant Print interface in the Warrant Print batch jobs. The secondary payee information will only be populated for benefits created from an EDBC authorization, where Secondary Payee name information exists for the issuance in the ISSUANCE database table. For the Warrant Print batch jobs add logic to populate the indicator used to determine whether to use the word "and", "or", or "for" between the payee names will be populated based upon information in the system in the PGM\_ADMIN table. These changes will affect all programs that issue benefits as a warrant through an EDBC, and allow for a secondary payee to be specified.

# 2.7.2.1 C-IV Migration County Warrant Print batch jobs (POxxF100, POxxF101)

The C-IV Migration County Warrant Print batch jobs will be modified to populate the following fields in the Warrant Print interface file:

- a) SECONDARY PAYEE FIRST NAME
- b) SECONDARY PAYEE MID INITIAL

- c) SECONDARY PAYEE LAST NAME
- d) SECONDARY\_PAYEE\_PREFIX

# 2.7.2.2 Merced Warrant Print batch jobs (PO24F100)

The Merced County Warrant Print batch job will be modified to populate the following fields in the Warrant Print interface file:

- a) SECONDARY PAYEE NAME
- b) SECONDARY\_PAYEE\_PREFIX

# 2.7.2.3 Riverside Warrant Print batch jobs (PO33F100, PO33F101)

The Riverside County Warrant Print batch jobs will be modified to populate the following fields in the Warrant Print interface file:

- a) SECONDARY PAYEE NAME
- b) SECONDARY\_PAYEE\_PREFIX

# 2.7.2.4 San Bernardino Warrant Print batch jobs (PO36F100, PO36F105)

The San Bernardino County Warrant Print batch jobs will be modified to populate the following fields in the Warrant Print interface files:

- a) SECONDARY\_PAYEE\_FIRST\_NAME
- b) SECONDARY\_PAYEE\_MID\_NAME
- c) SECONDARY\_PAYEE\_LAST\_NAME
- d) SECONDARY\_PAYEE\_SUFFIX
- e) SECONDARY PAYEE PREFIX

# 2.7.2.5 Stanislaus County Warrant Print batch jobs (PO50F100)

The Stanislaus County Warrant Print batch jobs will be modified to populate the following fields in the Warrant Print interface files:

- a) SECONDARY PAYEE FIRST NAME
- b) SECONDARY\_PAYEE\_LAST\_NAME
- c) SECONDARY\_PAYEE\_PREFIX

# 2.7.3 Update Batch Properties for the Outbound FTP Batch Job

Update the record length for the San Bernardino outbound ftp batch jobs (POxxF140, PO36F145) to account new record length.

# 2.7.4 Execution Frequency

POxxF100 - Daily

# 2.7.5 Key Scheduling Dependencies

There are no changes to the scheduling dependencies.

# 2.7.6 Counties Impacted

Butte, El Dorado, Glenn, Humboldt, Imperial, Inyo, Kern, Kings, Lassen, Madera, Marin, Mendocino, Merced, Mono, Monterey, Riverside, San Bernardino, San Joaquin, Shasta, Stanislaus, Sutter, Yuba

# 2.7.7 Data Volume/Performance

There is no change to Data Volume/Performance

# 2.7.8 Failure Procedure/Operational Instructions

For all writer batch jobs, the jobs can be resubmitted after setting the flag to use restart data to true, to ensure the restart data is used.

# 2.8 Modify Auditor Controller batch jobs

#### 2.8.1 Overview

The outbound Auditor Controller batch jobs create an Auditor Controller interface file that is sent to the counties that have opted to receive an Auditor Controller file. The Auditor Controller batch jobs will be modified to populate the Secondary Payee name information in the Auditor Controller interface.

# 2.8.2 Description of Changes

Add logic to the following Auditor Controller batch jobs to populate the indicated Secondary Payee name information in the interface file based upon information in the ISSUANCE database table. These changes will affect all programs that issue benefits as a warrant through an EDBC, and allow for a secondary payee to be specified.

# 2.8.2.1 C-IV Migration County Auditor Controller batch job (POxxF108)

The C-IV Migration County Auditor Controller batch jobs will be modified to populate the following fields in the Auditor Controller interface file:

a) SECONDARY\_PAYEE\_FIRST\_NAME

- b) SECONDARY PAYEE MID INITIAL
- c) SECONDARY\_PAYEE\_LAST\_NAME
- d) SECONDARY\_PAYEE\_PREFIX

# 2.8.2.2 Riverside County Oasis batch job (PO33F606)

The Riverside County Oasis batch jobs will be modified to populate the following fields in the Oasis interface file:

- a) SECONDARY\_PAYEE\_FIRST\_NAME
- b) SECONDARY\_PAYEE\_MID\_INITIAL
- c) SECONDARY\_PAYEE\_LAST\_NAME
- d) SECONDARY\_PAYEE\_PREFIX

# 2.8.3 Execution Frequency

POxxF108, PO33F606 - Daily

# 2.8.4 Key Scheduling Dependencies

There are no changes to the scheduling dependencies.

# 2.8.5 Counties Impacted

Butte, Del Norte, El Dorado, Glenn, Humboldt, Imperial, Inyo, Kern, Kings, Lake, Lassen, Madera, Marin, Mariposa, Mendocino, Modoc, Mono, Monterey, Napa, Nevada, Plumas, Riverside, San Benito, San Joaquin, Shasta, Sierra, Siskiyou, Sutter, Tehama, Trinity, Tuolumne, Yuba

#### 2.8.6 Data Volume/Performance

There is no change to Data Volume/Performance

# 2.8.7 Failure Procedure/Operational Instructions

For all Auditor Controller jobs, the jobs can be resubmitted after deleting the batch restart data.

# 2.9 Modify eCAPS Special Warrant Request Writer Daily and Monthly jobs

#### 2.9.1 Overview

The Los Angeles County eCAPS Special Warrant Request Writer (SWR) retrieves all direct deposit and warrant cash benefit issuances and submits

them to eCAPS for processing. Issuances are submitted on a daily and monthly basis. Currently for Foster Care Issuances, where a Secondary Payee name is specified, the ALIAS\_NM field is populated with the secondary payee name information, preceded by the word "or".

# 2.9.2 Description of Changes.

Modify the Los Angeles County eCAPS SWR batch jobs to populate the ALIAS\_NM field in the Vendor Header Record of the eCAPS SWR interface file with the secondary payee name, preceded by the word "and", "or", or 'for" depending upon selection on the Administrative Role Detail. This functionality will only be available for non-Foster Care programs. Los Angeles County will continue to receive the file in the original format until the implementation of SCRs 215675 and 220022.

# 2.9.3 Execution Frequency

PO19F413 - Daily

PO19F414 – Monthly

PO19F418 - Daily

PO19F419 - Monthly

PO19F420 - Monthly

PO19F421 - Monthly

PO19F422 - Monthly

PO19F423 - Monthly

# 2.9.4 Key Scheduling Dependencies

There are no changes to the scheduling dependencies.

# 2.9.5 Counties Impacted

Los Angeles

#### 2.9.6 Data Volume/Performance

There is no change to Data Volume/Performance

# 2.9.7 Failure Procedure/Operational Instructions

For all eCAPS writer batch jobs, if a partial file is generated, cleanup would be required prior to resubmitting the batch job.

# 2.10 Modify Positive Pay Interfaces

#### 2.10.1 Overview

The Positive Pay interface files contain information on Issued Warrants that are provided to the County to send to their respective banks. This information is required by the banks to verify correct payee and amount information. The interface file format is specified by each bank. The Positive Pay batch jobs will be modified to populate the secondary payee name information in the bank specified interface file.

# 2.10.2 Request new Positive Pay interface from the Counties

Coordinate with the counties to request their respective banks provide a Positive Pay interface file specification that will support secondary payee name information, including whether the word "and", "or" or "for is printed before the Secondary Payee.

# 2.10.3 Modify Positive Pay interface file definition

Modify the bank specific Positive Pay interface definition to match the file format provided by the counties

# 2.10.4 Modify Positive Pay Writer batch jobs (POxxF107)

Modify the bank interface specific Positive Pay writer batch jobs to populate the secondary payee name information in the bank specified Positive Pay interface files

# 2.10.5 Execution Frequency

Varies by county. There will be no changes to execution frequency

## 2.10.6 Key Scheduling Dependencies

There are no changes to the scheduling dependencies.

# 2.10.7 Counties Impacted

Amador, Kings, Nevada, Riverside, San Benito, Sutter, Tuolumne, Yuba

#### 2.10.8 Data Volume/Performance

There is no change to Data Volume/Performance

# 2.10.9 Failure Procedure/Operational Instructions

For all Positive Pay jobs, the jobs can be resubmitted after deleting the batch restart data.

# 2.11 Add a system flag to disable GA/GR functionality

#### 2.11.1 Overview

A system flag will be used to disable the new functionality to include Secondary Payee information described in this document for C-IV and Los Angeles counties prior to both SCRs 215675 and 220022 being implemented.

# 2.11.2 Description of Changes

Add logic to determine if the new functionality to include Secondary Payee information in the should be enabled based on the system flag to enable Two-Party warrant functionality.

# 3 REQUIREMENTS

# 3.1 Migration Requirements

| DDID# | REQUIREMENT TEXT                                                                                                    | Contractor Assumptions                                                                                                    | How Requirement Met                                                                                                    |
|-------|----------------------------------------------------------------------------------------------------|----------------------------------------------------------------------------------------------------|----------------------------------------------------------------------------------------------------|
| 2383  | The CONTRACTOR shall update the system to issue two-party checks that indicate and/or/for related to GA/GR policy for each of the 58 Counties. | 1) Updates will be required for the 18 CalWIN County warrant print Files. 2) Updates will also be made to Warrant Print files and Auditor Controller Files for C-IV Counties. 3) LA County SWR (Daily and Monthly) Interface will be modified to send the two-Party information to LA County Auditor Controller (eCAPS). 4) The existing LA County TWR interface that issues the refunds to the Responsible person on the recovery account will remain unchanged and will not be available for the 57 counties. 5) This change is contingent upon the acceptance of the two-party check information by the counties respective Auditor Controller. 6) This functionality will not be county configurable. 7) No Updates are required to C-IV or CalWIN Counties Rush Warrant Templates or Warrant Print Templates. 8) The two-party check functionality is only available to warrants for issuances that are a result of EDBC Authorizations. | Added Secondary Payee Name fields to the outbound Warrant Print and Auditor Controller files. Updated the Warrant Print and Auditor Controller Batch logic to populate the Secondary Payee name information for warrants for GA/GR benefits created from an EDBC authorization |